# Package 'gllm'

November 27, 2018

Version 0.37

Date 2018-11-26

Title Generalised log-Linear Model

Author David Duffy <David.Duffy@qimr.edu.au>. C code in emgllmfitter by Andreas Borg <br/>borg@imbei.uni-mainz.de>

Maintainer David Duffy <David.Duffy@qimrberghofer.edu.au>

**Depends**  $R$  ( $>= 0.99$ )

Description Routines for log-linear models of incomplete contingency tables, including some latent class models, via EM and Fisher scoring approaches. Allows bootstrapping. See Espeland and Hui (1987) <doi:10.2307/2531553> for general approach.

License GPL-2 | GPL-3

URL <https://genepi.qimr.edu.au/Staff/davidD/#loglin>

NeedsCompilation yes

Repository CRAN

Date/Publication 2018-11-27 10:00:03 UTC

# R topics documented:

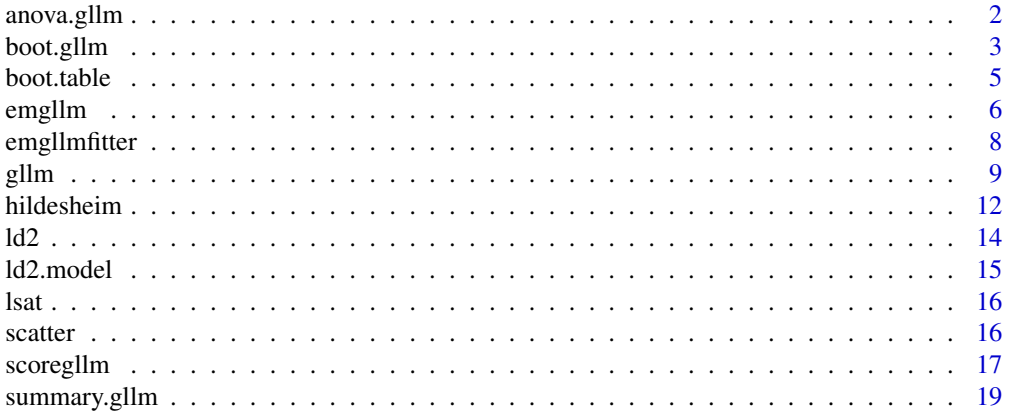

#### <span id="page-1-0"></span>**Index** [21](#page-20-0)

# anova.gllm *Summarize multiple results from gllm*

# Description

Compare likelihood ratio test statistics from multiple calls to gllm.

# Usage

```
## S3 method for class 'gllm'
anova(object, ..., test=c("Chisq","none"))
```
# Arguments

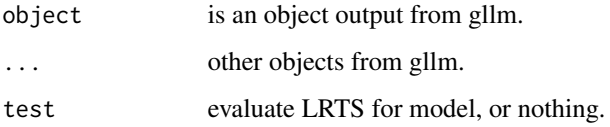

#### Value

A list with components:

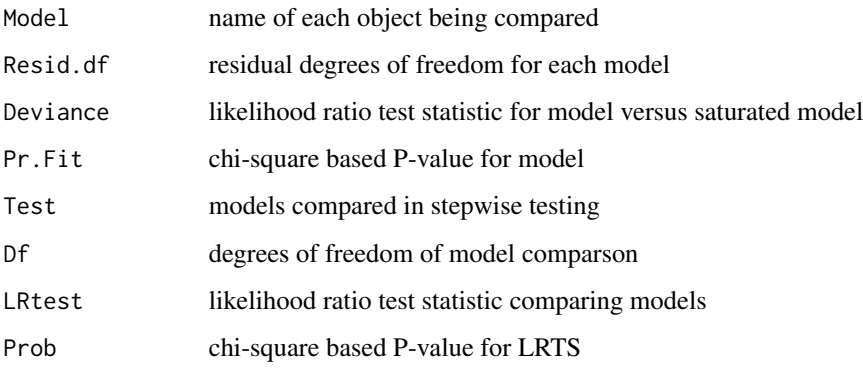

# Author(s)

.

David L Duffy

<span id="page-2-0"></span>

Fits log-linear models for incomplete contingency tables, including some latent class models, via EM and Fisher scoring approaches. Performs a bootstrap for the sampling distribution of the full unobserved table.

#### Usage

```
boot.gllm(y,s,X,method="hybrid",em.maxit=1,tol=0.00001,strata=NULL,R=200)
```
#### Arguments

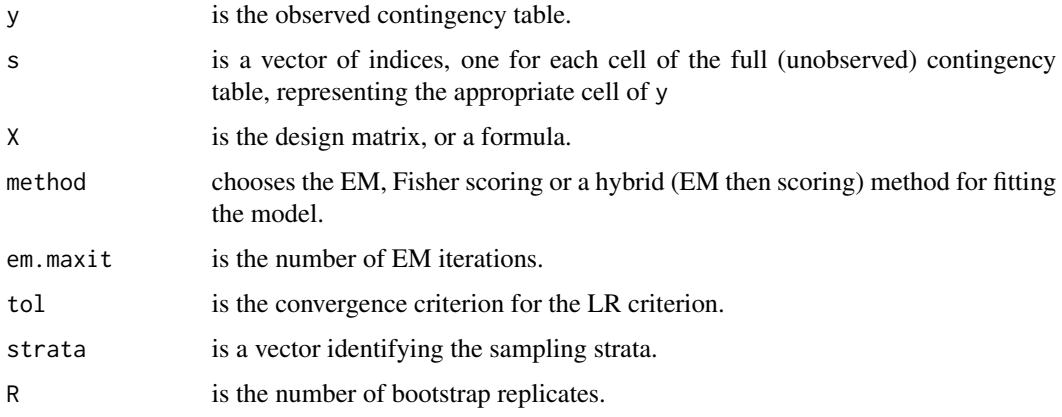

# Details

The generalized log-linear model allows for modelling of incomplete contingency tables, that is tables where one or more dimensions have been collapsed over. See gllm for details.

Often, functions of the full unobserved table are the main focus of the analysis. For example, in a double sampling design where there is a gold standard measure for one part of the data set and only an unreliable measure for another part, the expected value of the gold standard in the entire dataset is the outcome of interest. The standard error of this statistic may be a complex function of the observed counts and model parameters.

Bootstrapping is one way to estimate such standard errors from a complex sampling design. The bootstrap sampling may be stratified if the design implies this, e.g. product-multinomial.

# Value

A matrix  $R + 1$  by ncol(X) containing the initial estimate of the full (unobserved) contingency table, and the  $R$  bootstrap replicates of the full table.

#### References

Hochberg Y (1977). On the use of double sampling schemes in analyzing categorical data with misclassification errors. *J Am Statist Ass* 72:914-921.

```
#
# Fit Hochberg 1977 double sampling data
# 2x2 table of imprecise measures and 2x2x2x2 reliability data
#
# 2x2 table of imprecise measures
#
y1 <-c(1196, 13562,
       7151, 58175)
a2<- 2-as.integer(gl(2,1,4))
b2<- 2-as.integer(gl(2,2,4))
set1<-data.frame(y1,a2,b2)
#
# 2x2x2x2 reliability data
#
y2<-c(17, 3, 10, 258,
       3, 4, 4, 25,
      16, 3, 25, 197,
     100, 13, 107, 1014)
a \leftarrow 2-as.integer(gl(2,1,16))
a2<- 2-as.integer(gl(2,2,16))
b \leftarrow 2-as.integer(gl(2,4,16))
b2<- 2-as.integer(gl(2,8,16))
set2<-data.frame(y2,a,a2,b,b2)
#
# Combined analysis
#
y < -c(y1, y2)#
# Map observed table onto underlying 2x2x2x2x2 table
#
s \leq c(1, 1, 2, 2, 1, 1, 2, 2, 3, 3, 4, 4, 3, 3, 4, 4,5, 6, 7, 8, 9, 10, 11, 12, 13, 14, 15, 16, 17, 18, 19, 20)
#
# Model combining the tables is A*A2*B*B2 + L (dummy study variable)
#
a \leftarrow 2-as.integer(gl(2,1,32))
a2<- 2-as.integer(gl(2,2,32))
b \leftarrow 2-as.integer(gl(2,4,32))
b2<- 2-as.integer(gl(2,8,32))
l <- 2-as.integer(gl(2,16,32))
X <- model.matrix( ~ a*a2*b*b2+l)
```
<span id="page-4-0"></span>boot.table 5

```
#
# Table 1 using unreliable measure
#
res1<-glm(y1 ~ a2*b2, family=poisson(),data=set1)
print(summary(res1))
#
# Table 2 using reliable measure
#
res2a<-glm(y2 ~ a*b, family=poisson(),data=set2)
print(summary(res2a))
#
# Table 2 demonstrating complex relationship between gold standard and
# unreliable measure
#
res2b<-glm(y2 ~ a*a2*b*b2, family=poisson(),data=set2)
print(summary(res2b))
#
# Combined analysis
#
require(gllm)
res12<-gllm(y,s,X)
print(summary.gllm(res12))
#
# Bootstrap the collapsed table to get estimated OR for reliable measures
#
# a and b are binary vectors the length of the *full* table
# and define the variables for which the odds ratio is to be
# estimated, here the reliable measure of injury and seatbelt usage.
#
boot.hochberg <- function (y,s,X,nrep,a,b) {
  z<-boot.gllm(y,s,X,R=nrep)
  boot.tab<-cbind(apply(z[,a & b],1,sum),
                  apply(z[, !a & b], 1, sum),apply(z[,a & !b],1,sum),
                  apply(z[,!a & !b],1,sum))
  oddsr<-boot.tab[,1]*boot.tab[,4]/boot.tab[,2]/boot.tab[,3]
  hochberg.tab<-data.frame( c("yes","yes","no","no"),
                            c("yes","no","yes","no"),
                            boot.tab[1,],
                            apply(boot.tab[2:(1+nrep),],2,sd))
  colnames(hochberg.tab)<-c("Precise Injury","Precise seatbelt usage",
                            "Estimated Count","Bootstrap S.E.")
  print(hochberg.tab)
  cat("\nEstimated OR=",oddsr[1],"\n")
  cat(" Bias=",oddsr[1]-mean(oddsr[2:(1+nrep)]),"\n")
  cat("Bootstrap SE=",sd(oddsr[2:(1+nrep)]),"\n\nQuantiles\n\n")
  quantile(oddsr[2:(1+nrep)],c(0.025,0.50,0.975))
}
boot.hochberg(y,s,X,nrep=20,a,b)
```
boot.table *Produce one bootstrap replicate of a vector of counts*

<span id="page-5-0"></span>Given a vector of counts from a contingency table, produce a bootstrap replicate. Sampling zeroes are replaced by 0.5.

# Usage

```
boot.table(y,strata=NULL)
```
# Arguments

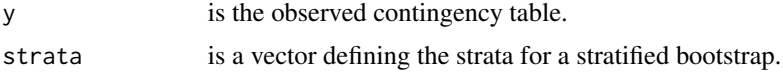

# Value

A vector of counts with the same total.

# Examples

```
boot.table(c(1,3,4,2))## 0.5 2.0 5.0 3.0
boot.table(c(1,3,4,2),c(1,2,1,2))
## 2 1 3 4
```
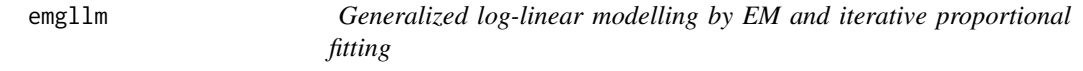

# Description

Fits log-linear models for incomplete contingency tables, including some latent class models, via an EM approach.

# Usage

```
emgllm(y,s,X,maxit=1000,tol=0.00001)
```
# Arguments

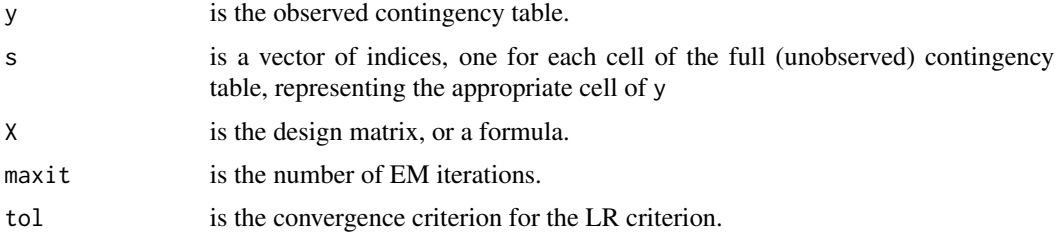

#### emgllm 7

#### Details

The generalized log-linear model allows for modelling of incomplete contingency tables, that is tables where one or more dimensions have been collapsed over. These include situations where imprecise measures have been calibrated using a "perfect" gold standard, and the true association between imperfectly measured variables is to be estimated; where data is missing for a subsample of the population; latent variable models where latent variables are "errorless" functions of observed variables - eg ML gene frequency estimation from counts of observed phenotypes; specialised measurement models eg where observed counts are mixtures due to perfect measures and error prone measures; standard latent class analysis; symmetry and quasi-symmetry models for square tables.

The general framework underlying these models is summarised by Espeland (1986), and Espeland & Hui (1987), and is originally due to Thompson & Baker (1981). An observed contingency table y, which will be treated as a vector, is modelled as arising from an underlying complete table  $z$ , where observed count  $y_i$  is the sum of a number of elements of z, such that each  $z_i$  contributes to no more than one  $y_j$ . Therefore one can write  $y = F'z$ , where F is made up of orthogonal columns of ones and zeros.

We then specify a loglinear model for z, so that  $log(E(z)) = X'b$ , where X is a design matrix, and b a vector of loglinear parameters. The loglinear model for z and thus y, can be fitted via an iterative proportional fitting algorithm for b and z, with an EM fitting for  $y$ , z and b (Haber 1984).

The emgllm function is a wrapper for C code implementing the approach in Haber (1984).

#### Value

A list with components:

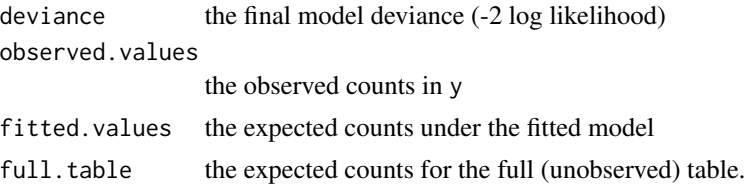

#### References

Espeland MA (1986). A general class of models for discrete multivariate data. *Commun. Statist.- Simula* 15:405-424.

Espeland MA, Hui SL (1987). A general approach to analyzing epidemiologic data that contains misclassification errors. *Biometrics* 43:1001-1012.

Haber M (1984). AS207: Fitting a general log-linear model. *Appl Statist* 33:358-362.

Thompson R, Baker RJ (1981). Composite link functions in generalized linear models. *Appl Stat* 30: 125-131.

```
#
# latent class analysis: two latent classes
#
# Data matrix 2x2x2x2x2 table of responses to five binary items
```

```
#
y<-c( 3, 6, 2, 11, 1, 1, 3, 4,
     1, 8, 0, 16, 0, 3, 2, 15,
    10, 29, 14, 81, 3, 28, 15, 80,
    16, 56, 21, 173, 11, 61, 28, 298)
#
# Scatter matrix: full table is 2x2x2x2x2x2
#
s<- c(1:32,1:32)
#
# Design matrix: x is the latent variable (2 levels),
# a-e are the observed variables
#
i < - rep(1,64)
x<-as.integer(gl(2,32,64))-1
a<-as.integer(gl(2,16,64))-1
b<-as.integer(gl(2,8 ,64))-1
c<-as.integer(gl(2,4 ,64))-1
d<-as.integer(gl(2,2 ,64))-1
e<-as.integer(gl(2,1 ,64))-1
X<-cbind(i,x,a,b,c,d,e,x*cbind(a,b,c,d,e))
colnames(X)<-c("Int","X","A","B","C","D","E","AX","BX","CX","DX","EX")
res<-emgllm(y,s,X, tol=0.01)
res
#
# Obtain standard errors for parameter estimates
#
summary(scoregllm(y,s,X,as.array(res$full.table)))
```
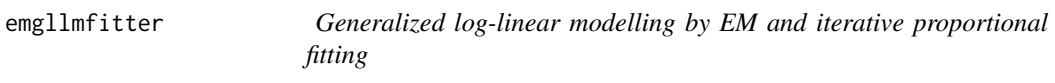

Fits log-linear models for incomplete contingency tables, via an EM approach.

# Usage

```
emgllmfitter(y,s,X,maxit,tol)
```
#### Arguments

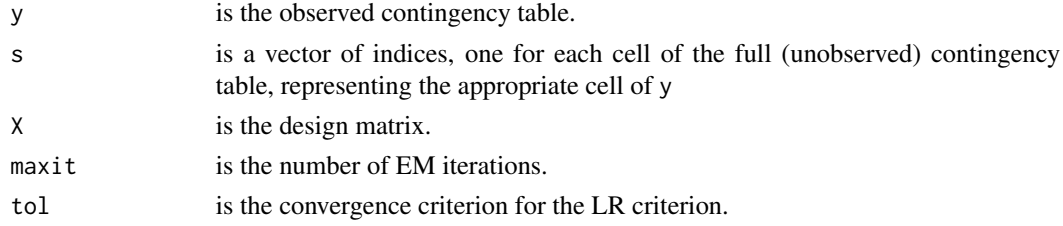

<span id="page-7-0"></span>

#### <span id="page-8-0"></span>gllm the contract of the contract of the contract of the contract of the contract of the contract of the contract of the contract of the contract of the contract of the contract of the contract of the contract of the contr

# Details

The call to Andreas Borg's C code that fits the model by EM/IPF. The algorithm follows the approach in Haber (1984).

# Value

A list with components:

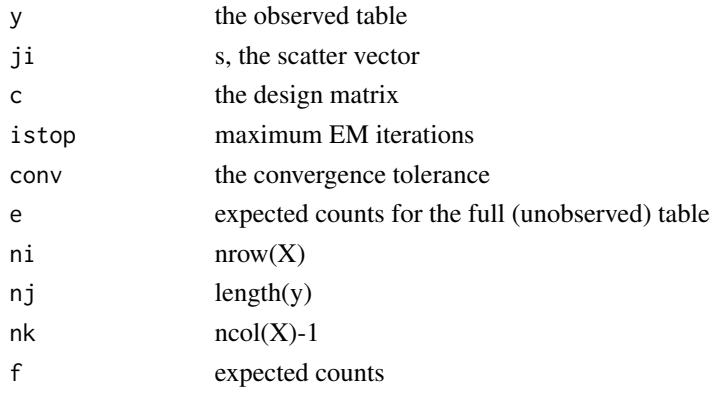

# References

Haber M (1984). AS207: Fitting a general log-linear model. *Appl Statist* 33:358-362.

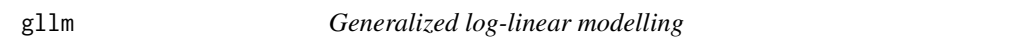

# Description

Fits log-linear models for incomplete contingency tables, including some latent class models, via EM and Fisher scoring approaches.

# Usage

```
gllm(y,s,X,method="hybrid",em.maxit=1,tol=0.00001)
```
# Arguments

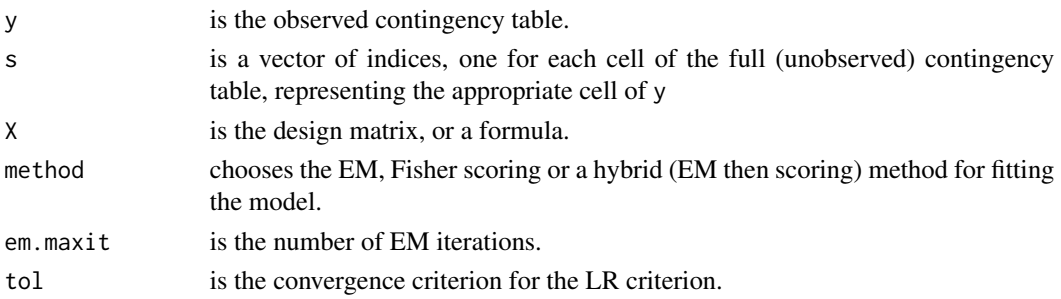

The generalized log-linear model allows for modelling of incomplete contingency tables, that is tables where one or more dimensions have been collapsed over. These include situations where imprecise measures have been calibrated using a "perfect" gold standard, and the true association between imperfectly measured variables is to be estimated; where data is missing for a subsample of the population; latent variable models where latent variables are "errorless" functions of observed variables - eg ML gene frequency estimation from counts of observed phenotypes; specialised measurement models eg where observed counts are mixtures due to perfect measures and error prone measures; standard latent class analysis; symmetry and quasi-symmetry models for square tables.

The general framework underlying these models is summarised by Espeland (1986), and Espeland & Hui (1987), and is originally due to Thompson & Baker (1981). An observed contingency table y, which will be treated as a vector, is modelled as arising from an underlying complete table  $z$ , where observed count  $y_i$  is the sum of a number of elements of z, such that each  $z_i$  contributes to no more than one  $y_j$ . Therefore one can write  $y = F'z$ , where F is made up of orthogonal columns of ones and zeros.

We then specify a loglinear model for z, so that  $log(E(z)) = X'b$ , where X is a design matrix, and b a vector of loglinear parameters. The loglinear model for  $z$  and thus  $y$ , can be fitted using two methods, both of which are available in gllm. The first was presented as AS207 by Michael Haber (1984) and combines an iterative proportional fitting algorithm for  $b$  and  $z$ , with an EM fitting for  $y, z$  and b. The second is a Fisher scoring approach, presented in Espeland (1986).

The gllm function is actually a simple wrapper for scoregllm().

#### Value

A list with components:

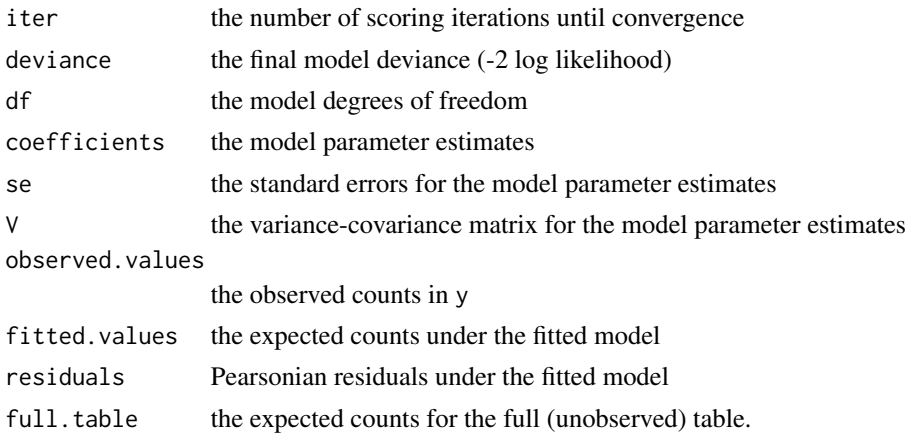

#### References

Espeland MA (1986). A general class of models for discrete multivariate data. *Commun. Statist.- Simula* 15:405-424.

Espeland MA, Hui SL (1987). A general approach to analyzing epidemiologic data that contains misclassification errors. *Biometrics* 43:1001-1012.

Haber M (1984). AS207: Fitting a general log-linear model. *Appl Statist* 33:358-362.

gllm  $11$ 

Thompson R, Baker RJ (1981). Composite link functions in generalized linear models. *Appl Statist* 30: 125-131.

```
#
# latent class analysis: two latent classes
#
# Data matrix 2x2x2x2x2 table of responses to five binary items
# (items 11-15 of sections 6-7 of the Law School Admission Test)
#
y<-c( 3, 6, 2, 11, 1, 1, 3, 4,
     1, 8, 0, 16, 0, 3, 2, 15,
     10, 29, 14, 81, 3, 28, 15, 80,
     16, 56, 21, 173, 11, 61, 28, 298)
#
# Scatter matrix: full table is 2x2x2x2x2x2
#
s<- c(1:32,1:32)
#
# Design matrix: x is the latent variable (2 levels),
# a-e are the observed variables
#
x<-as.integer(gl(2,32,64))-1
a<-as.integer(gl(2,16,64))-1
b<-as.integer(gl(2,8 ,64))-1
c <-as.integer(gl(2,4,64))-1
d<-as.integer(gl(2,2 ,64))-1
e<-as.integer(gl(2,1 ,64))-1
res1<-gllm(y,s,~x*(a+b+c+d+e),method="em",tol=0.01)
res1
#
# An example of model fitting: gametic association between two diallelic loci
#
# Data matrix
#
y<-c( 187,386,156,
     352,310,20,
     136,0 ,0)
#
# Scatter matrix
#
s < -c(1, 2, 2, 3,4, 5, 5, 6,
       4, 5, 5, 6,
       7, 8, 8, 9)
#
# Design matrix
#
X<- matrix(c( 1,0,0,0,0,0,1,
              1,0,1,0,0,0,0,
```

```
1,0,1,0,0,0,0,
               1,0,2,0,1,0,0,
               1,1,0,0,0,0,0,
               1,1,1,0,0,1,0,
               1,1,1,0,0,0,1,
               1,1,2,0,1,1,1,
               1,1,0,0,0,0,0,
               1,1,1,0,0,0,1,
               1,1,1,0,0,1,0,
               1,1,2,0,1,1,1,
               1,2,0,1,0,0,0,
               1,2,1,1,0,1,1,
               1,2,1,1,0,1,1,
               1,2,2,1,1,2,2), byrow=TRUE, ncol=7)
colnames(X)<-c("Intercept", "A", "B", "P1", "P2", "Delta", "Epsilon")
res2<-gllm(y,s,X[,c(1:6)],method="hybrid",em.maxit=1,tol=0.00001)
res2
#
```
hildesheim *Invasive Cervical Cancer v exposure to Herpes Simplex Virus*

#### Description

The case-control study of Hildesheim et al (1991) has been reanalysed by several authors (Carroll et al 1993; Spiegelhalter et al 1999; Prescott et al 2002). Exposure to Herpes Simplex Virus in cases suffering from invasive cervical cancer and in unaffected controls was assessed by Western Blot in all cases and controls and by a gold-standard refined Western blotting in a subset of 115 subjects.

#### Usage

data(hildesheim)

#### Format

A data frame table.

# Source

Hildesheim et al (1991) Herpes simplex virus type 2: A possible interaction with human papillomavirus types 16/18 in the development of invasive cervical cancer. *Int J Cancer* 49, 335-340.

#### hildesheim 13

#### References

Carroll NJ, Gail MH, Lubin JH (1993) Case-control studies with errors in covariates. *J Am Statist Assoc* 88, 185-199.

Prescott GJ, Garthwaite PH (2002) A simple bayesian analysis of misclassified binary data with a validation substudy. *Biometrics* 58, 454-458.

Spiegelhalter DJ, Thomas A, Best NG (1999) Win-Bugs, Version 1.2. Technical Report. Cambridge: UK.

```
data(hildesheim)
ftable(xtabs(Freq ~ case+HSV.inac+HSV.gold, hildesheim))
fisher.test(xtabs(Freq ~ case+HSV.inac, hildesheim))
fisher.test(xtabs(Freq ~ case+HSV.gold, hildesheim, subset=HSV.gold!="?"))
#
# Combined analysis (ordered as incomplete then complete data)
#
y<-hildesheim$Freq[c(3,9,6,12,1,2,7,8,4,5,10,11)]
#
# Map observed table onto underlying 2x2x2x2 table
#
s \leq -c(1, 1, 2, 2, 3, 3, 4, 4,5, 6, 7, 8, 9, 10, 11, 12)
#
substudy \leq 2-as.integer(gl(2,8,16))
hsv.inac \leq 2-as.integer(gl(2,4,16))
hsv.gold \leq 2-as.integer(gl(2,2,16))
cancer <- 2-as.integer(gl(2,1,16))
require(gllm)
res<-gllm(y,s, ~substudy+hsv.inac*hsv.gold*cancer)
print(summary.gllm(res))
#
# Bootstrap the collapsed table to get estimated OR for reliable measures
#
# a and b are binary vectors the length of the *full* table
# and define the variables for which the odds ratio is to be
# estimated, here the reliable measure of HSV exposure and Ca Cx
#
boot.hildesheim <- function (y,s,X,nrep,a,b) {
  z<-boot.gllm(y,s,X,R=nrep)
  boot.tab<-cbind(apply(z[,a & b],1,sum),
                  apply(z[,!a \& b], 1, sum),apply(z[,a \& !b],1,sum, sum),
                  apply(z[,!a & !b],1,sum))
  oddsr<-boot.tab[,1]*boot.tab[,4]/boot.tab[,2]/boot.tab[,3]
  hildesheim.tab<-data.frame(c("yes","yes","no","no"),
                              c("yes","no","yes","no"),
                              boot.tab[1,],
                              apply(boot.tab[2:(1+nrep),],2,sd))
```

```
colnames(hildesheim.tab)<-c("Precise HSV","Cervical Cancer",
                            "Estimated Count","Bootstrap S.E.")
  print(hildesheim.tab)
  cat("\nEstimated OR=",oddsr[1],"\n")
  cat(" Bias=",oddsr[1]-mean(oddsr[2:(1+nrep)]),"\n")
  cat("Bootstrap SE=",sd(oddsr[2:(1+nrep)]),"\n\nQuantiles\n\n")
  print(quantile(oddsr[2:(1+nrep)],c(0.025,0.50,0.975)))
  b<-mean(log(oddsr[2:(1+nrep)]))
  se<-sd(log(oddsr[2:(1+nrep)]))
  ztest<-b/se<br>cat("\n
               Estimated log(OR)=", log(oddsr[1]), "\n",
      "Bootstrap mean log(QR)=", b, "\n",
      " Bootstrap SE = ", se, "\n",
                       Wald Z=",ztest," (P=",2*pnorm(ztest,lower=FALSE),")\n")
}
boot.hildesheim(y,s,~substudy+hsv.inac*hsv.gold*cancer,nrep=50,cancer,hsv.gold)
```
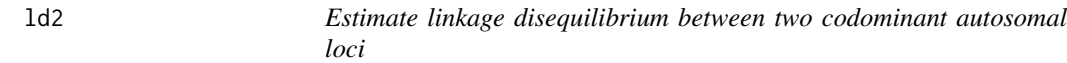

Fits a log-linear model for allelic association between two codominant autosomal loci. Measures of LD are odds ratios.

# Usage

ld2(locus1, locus2)

# Arguments

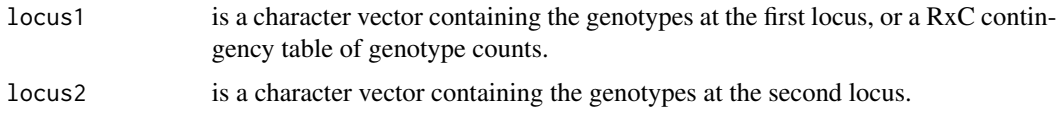

#### Value

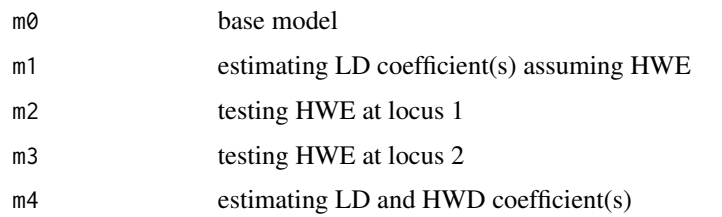

#### <span id="page-14-0"></span>ld2.model 15

# Examples

```
MNS<-matrix(c(91,32,5,147,78,17,85,75,7), nr=3)
colnames(MNS)<-c("S/S","S/s","s/s")
rownames(MNS)<-c("M/M","M/N","N/N")
class(MNS)<-"table"
print(MNS)
res<-ld2(MNS)
print(res)
```
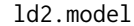

Write design and filter matrices for log-linear model of linkage dise*quilibrium between two codominant autosomal loci*

# Description

Write design and filter matrices for log-linear model of linkage disequilibrium between two codominant autosomal loci.

# Usage

```
ld2.model(nall1, nall2, formula="~a1+a2+p1+p2+d")
```
# Arguments

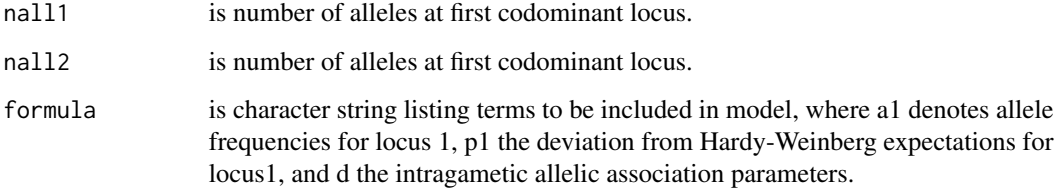

# Value

A list with components:

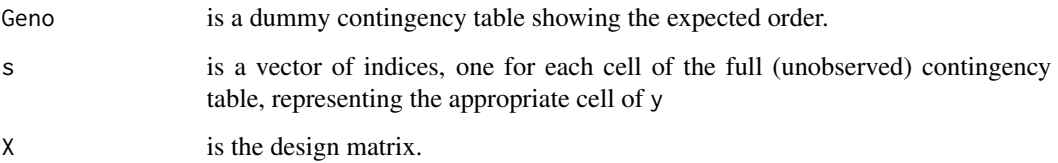

<span id="page-15-0"></span>Small dataset (items 11-15 from sections 6 and 7 of the Law School Admission Test) used by Bock and Lieberman (1970), Christoffersson (1975) and Joreskog and Sorbom (1986) to test methods for factor analysis of binary data.

### Source

Bock RD, Lieberman M (1970). Fitting a response model for n dichotomously scored items. *Psychometrika* 35, 179-197.

scatter *Create a filter matrix from a summary array of indices*

# Description

Create a filter matrix that multiplying the vector of counts from a complete contingency table, gives a collapsed contingency table.

#### Usage

scatter(y,s)

#### Arguments

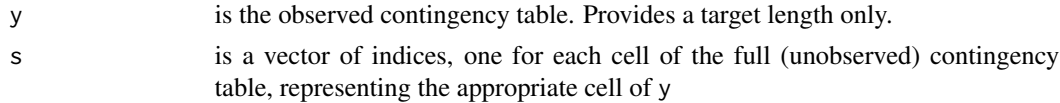

# Value

S A matrix of orthogonal columns of 1s and 0s

# Author(s)

David L Duffy

```
y<-double(3)
z < -1:5z %*% scatter(y,c(1,1,2,3,3))
## 1+2, 3, 4+5
```
<span id="page-16-0"></span>

Fits log-linear models for incomplete contingency tables, including some latent class models, via Fisher scoring approaches.

#### Usage

scoregllm(y,s,X,m,tol=1e-5)

#### Arguments

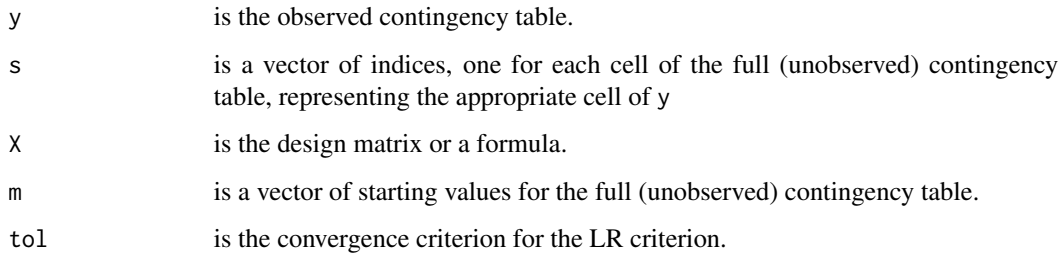

# Details

The generalized log-linear model allows for modelling of incomplete contingency tables, that is tables where one or more dimensions have been collapsed over. These include situations where imprecise measures have been calibrated using a "perfect" gold standard, and the true association between imperfectly measured variables is to be estimated; where data is missing for a subsample of the population; latent variable models where latent variables are "errorless" functions of observed variables - eg ML gene frequency estimation from counts of observed phenotypes; specialised measurement models eg where observed counts are mixtures due to perfect measures and error prone measures; standard latent class analysis; symmetry and quasi-symmetry models for square tables.

The general framework underlying these models is summarised by Espeland (1986), and Espeland & Hui (1987), and is originally due to Thompson & Baker (1981). An observed contingency table y, which will be treated as a vector, is modelled as arising from an underlying complete table  $z$ , where observed count  $y_j$  is the sum of a number of elements of z, such that each  $z_i$  contributes to no more than one  $y_j$ . Therefore one can write  $y = F'z$ , where F is made up of orthogonal columns of ones and zeros.

We then specify a loglinear model for z, so that  $log(E(z)) = X'b$ , where X is a design matrix, and b a vector of loglinear parameters. The loglinear model for  $z$  and thus  $y$ , can be fitted by a Fisher scoring approach, presented in Espeland (1986).

The gllm function is actually a simple wrapper for scoregllm().

# Value

A list with components:

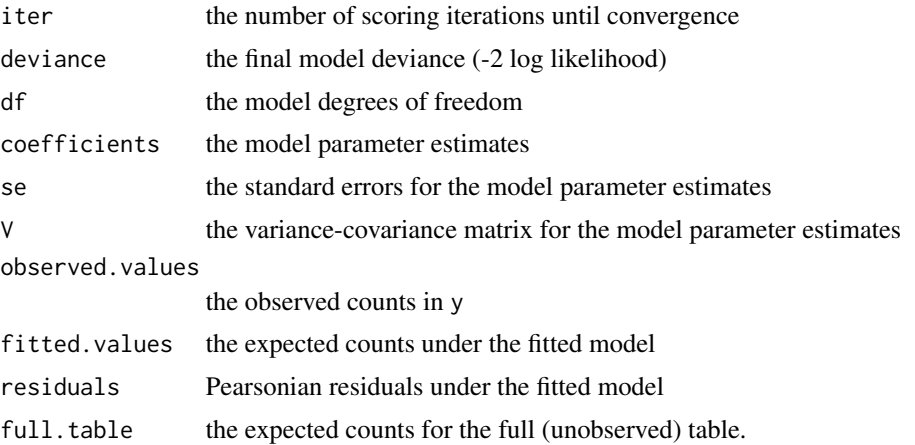

# References

Espeland MA (1986). A general class of models for discrete multivariate data. *Commun. Statist.- Simula* 15:405-424.

Espeland MA, Hui SL (1987). A general approach to analyzing epidemiologic data that contains misclassification errors. *Biometrics* 43:1001-1012.

Thompson R, Baker RJ (1981). Composite link functions in generalized linear models. *Appl Statist* 30: 125-131.

```
#
# An example of model fitting: gametic association between two diallelic loci
# Data matrix
#
y<-c( 187,386,156,
      352,310,20,
      136,0 ,0)
#
# Scatter matrix
#
s<-c(1, 2, 2, 3,4, 5, 5, 6,
       4, 5, 5, 6,
       7, 8, 8, 9)
#
# Design matrix
#
X<- matrix(c( 1,0,0,0,0,0,1,
               1,0,1,0,0,0,0,
               1,0,1,0,0,0,0,
```

```
1,0,2,0,1,0,0,
               1,1,0,0,0,0,0,
               1,1,1,0,0,1,0,
               1,1,1,0,0,0,1,
               1,1,2,0,1,1,1,
               1,1,0,0,0,0,0,
               1,1,1,0,0,0,1,
               1,1,1,0,0,1,0,
               1,1,2,0,1,1,1,
               1,2,0,1,0,0,0,
               1,2,1,1,0,1,1,
               1,2,1,1,0,1,1,
               1,2,2,1,1,2,2), byrow=TRUE, ncol=7)
colnames(X)<-c("Intercept", "A", "B", "P1", "P2", "Delta", "Epsilon")
res<-scoregllm(y,s,X[,c(1:6)],
               c(255,176,176,121,164,37,113,25,164,113,37,25,90,20,20,5))
summary(res)
#
```
summary.gllm *Summarize results of gllm*

# Description

Summarizes contents of result of call to gllm. The print method pretty prints the summary object.

### Usage

## S3 method for class 'gllm' summary(object,...)

#### Arguments

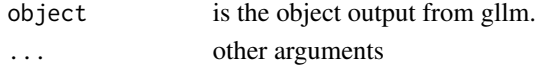

# Value

A list with components:

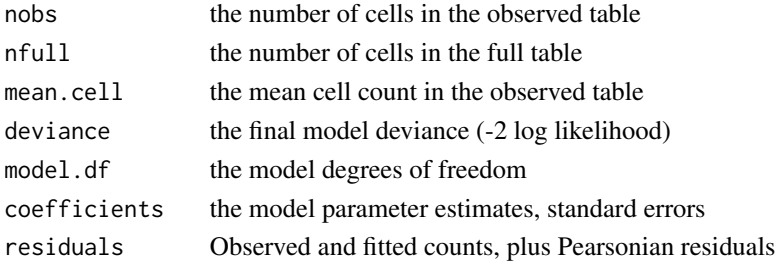

20 summary.gllm

# Author(s)

David L Duffy

# <span id="page-20-0"></span>Index

∗Topic category boot.gllm, [3](#page-2-0) boot.table, [6](#page-5-0) emgllm, [6](#page-5-0) emgllmfitter, [8](#page-7-0) gllm, [9](#page-8-0) ld2, [14](#page-13-0) ld2.model, [15](#page-14-0) scoregllm, [17](#page-16-0) ∗Topic datasets hildesheim, [12](#page-11-0) lsat, [16](#page-15-0) ∗Topic manip boot.table, [6](#page-5-0) scatter, [16](#page-15-0) ∗Topic models boot.gllm, [3](#page-2-0) emgllm, [6](#page-5-0) emgllmfitter, [8](#page-7-0) gllm, [9](#page-8-0) ld2, [14](#page-13-0) ld2.model, [15](#page-14-0) scoregllm, [17](#page-16-0) ∗Topic print anova.gllm, [2](#page-1-0) summary.gllm, [19](#page-18-0) anova.gllm, [2](#page-1-0) boot.gllm, [3](#page-2-0) boot.table, [5](#page-4-0) emgllm, [6](#page-5-0) emgllmfitter, [8](#page-7-0) gllm, [9](#page-8-0) hildesheim, [12](#page-11-0) ld2, [14](#page-13-0) ld2.model, [15](#page-14-0)

# lsat, [16](#page-15-0)

print.ld2 *(*ld2*)*, [14](#page-13-0) print.summary.gllm *(*summary.gllm*)*, [19](#page-18-0)

scatter, [16](#page-15-0) scoregllm, [17](#page-16-0) summary.gllm, [19](#page-18-0)